入力例1 講演集原稿送付画面 る インスコン マンストリック 2011 11:00 全部門共通<br>スカ内容保存/読込

## 第52回全化協年会 講演集 原稿送付

## ブラウザの戻るボタンは、使用しないでください

「髙(はしごだか)」、「﨑(たつさき)」などの異体字は文字化けするの で、氏名には、正字体「高」、「崎」などを入力し、異体字が特定できるよ う、【異体字説明】の欄に「はしご 高」、「たつ 崎」などをご入力をお 願いします。

事務局でお名前の漢字を修正いたします

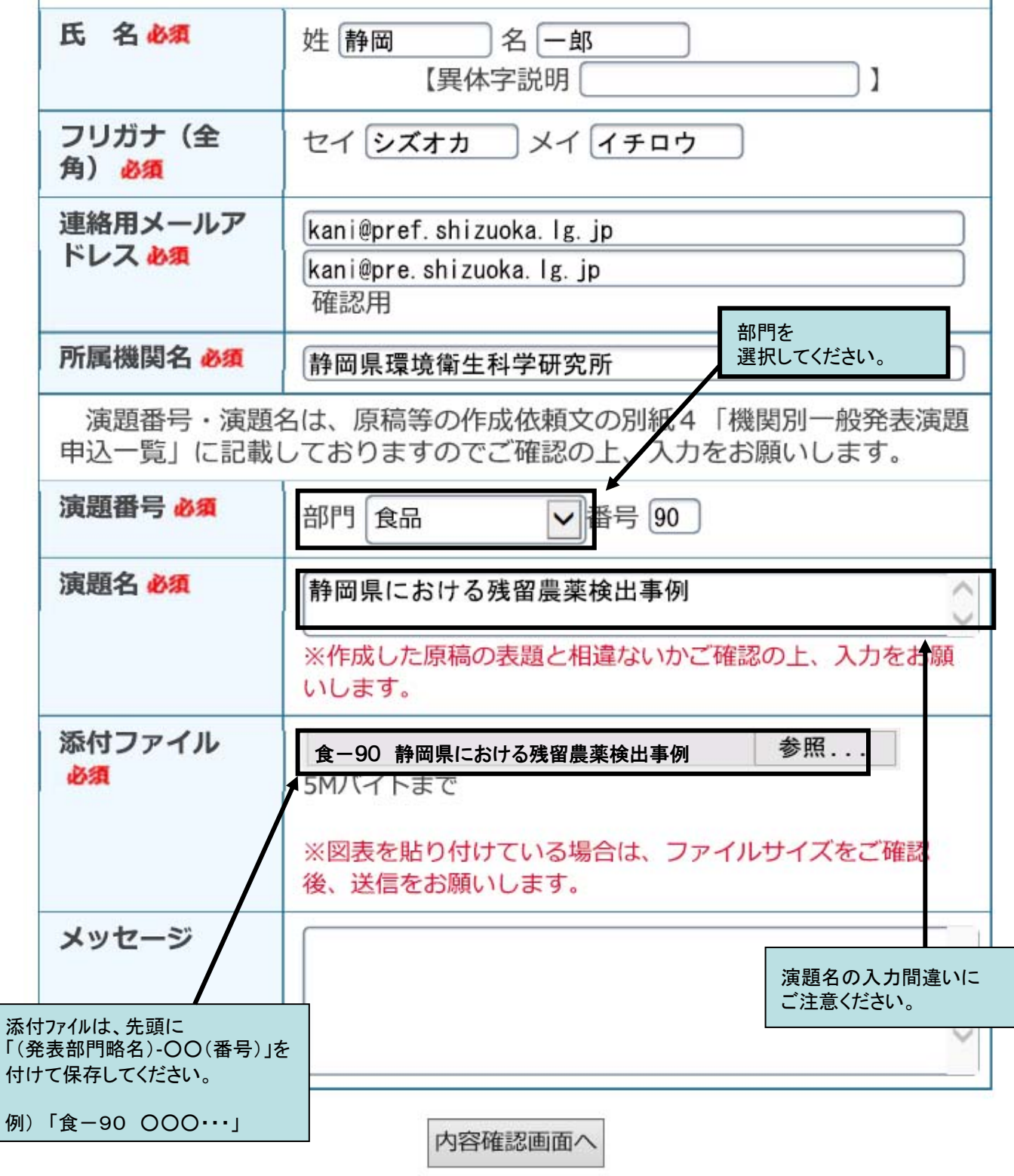